## Serial Devices

## Serial devices

**O** Terminal

#### □ Modem

□ Mice

口 …

## Serial standard (1)

#### □ RS-232 standard on DB25 connector

- Electrical characteristics
- Meaning of each signal wire
- Ping assignment
- DB25P (male)
- DB25S (female)
- DTE (Data Terminal Equipment)
- DCE (Data Circuit-terminating Equipment)

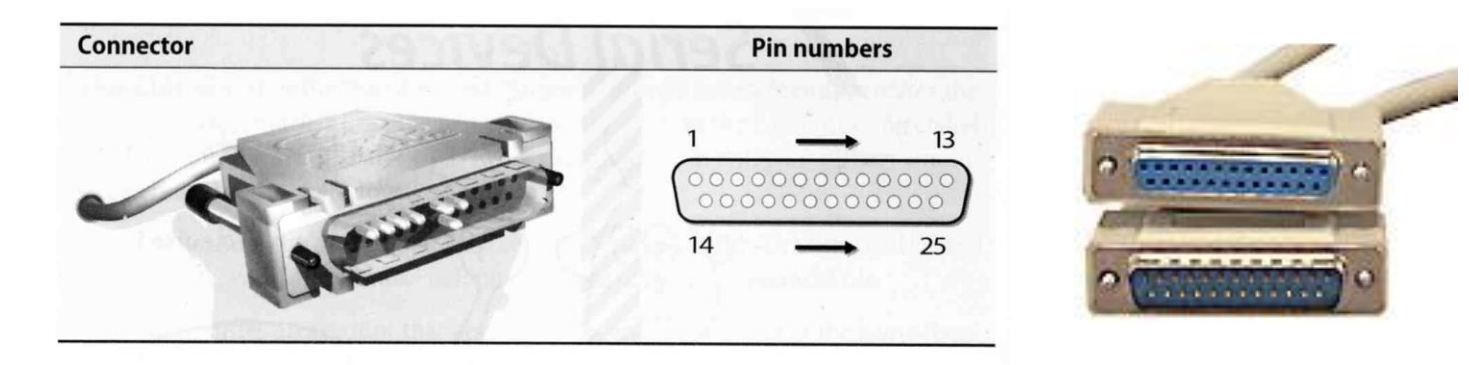

## Serial standard (2)

#### □ RS-232 signals and ping assignment

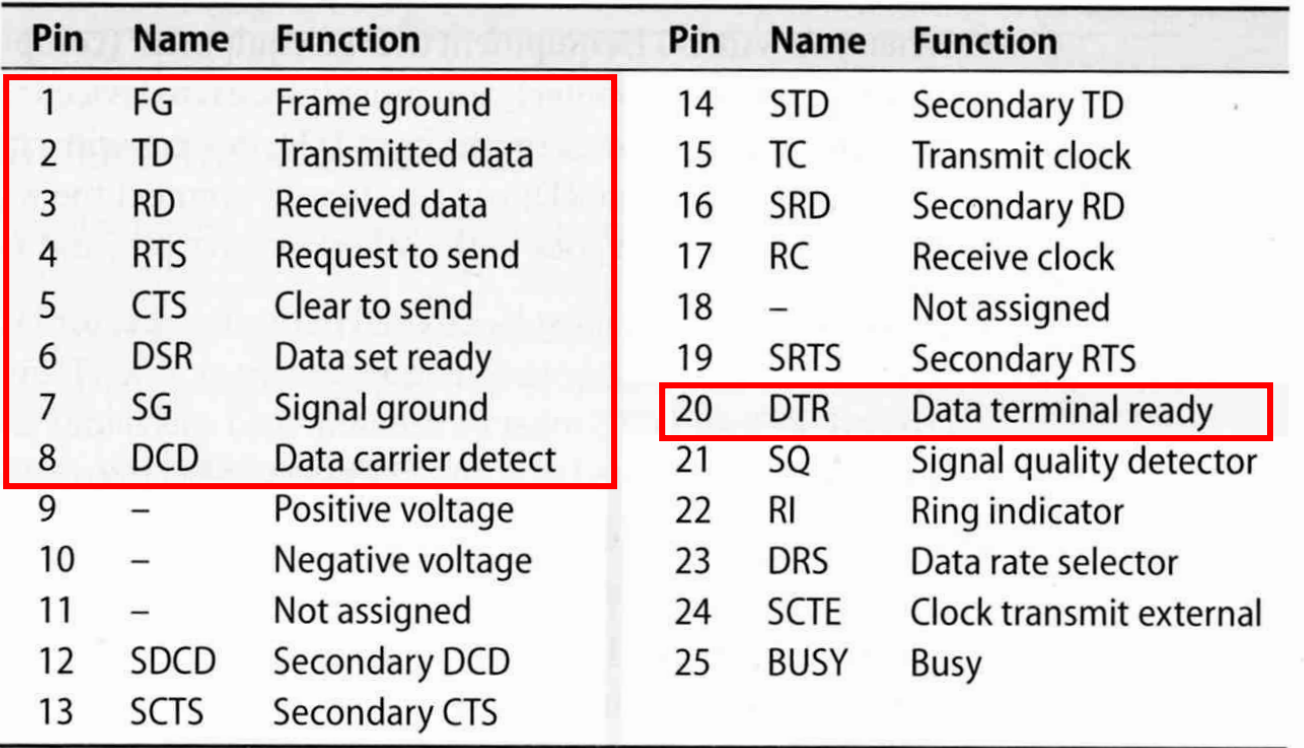

## Serial standard (3)

#### □ Alternative connectors

- Since RS-232 is overkill for all real-world situation
	- $\triangleright$  Mini DIN-8
	- $\triangleright$  DE-9
	- $\triangleright$  RJ-45

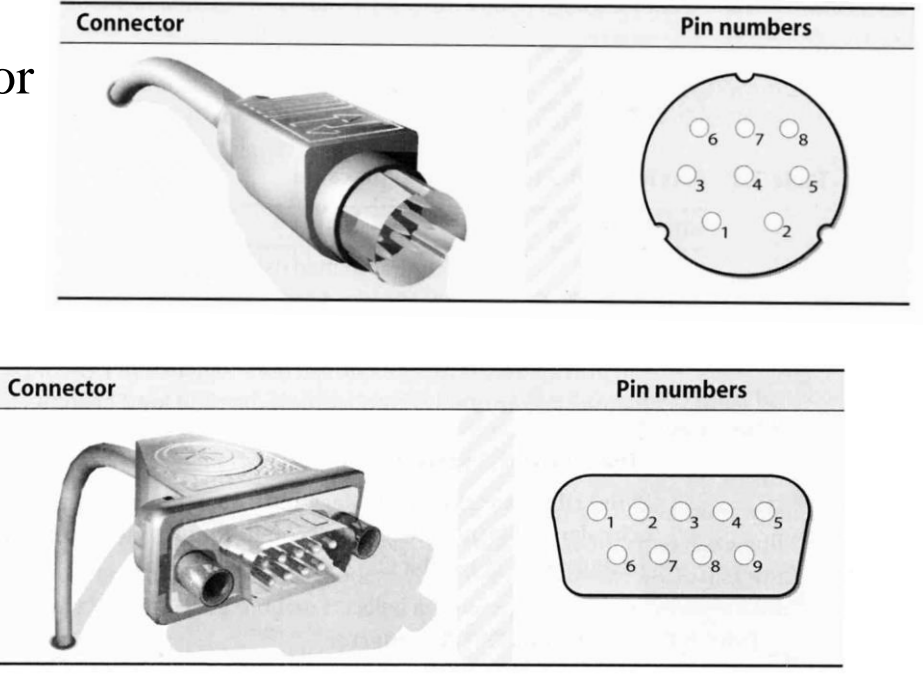

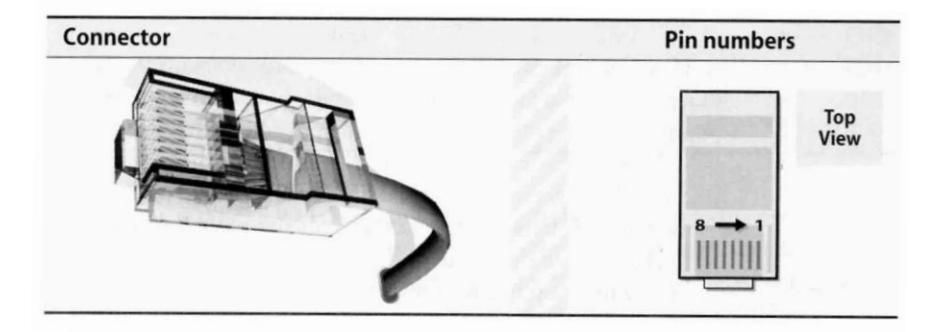

## Serial standard (4)

## □ Cable Length

- RS-232 specifies a maximum length of 75 feet at 9600 bps  $> 75 * 30.5 \doteq 22 \text{ m}$
- In reality, they hit the limit between  $800 \sim 1000$  feet

## Serial Console

#### D/boot/loader.conf

• console="vidconsole,comconsole"

#### **Q** Connect

- PuTTY
- $tip(1)$
- comms/minicom

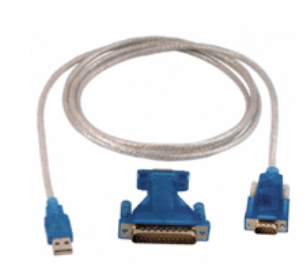

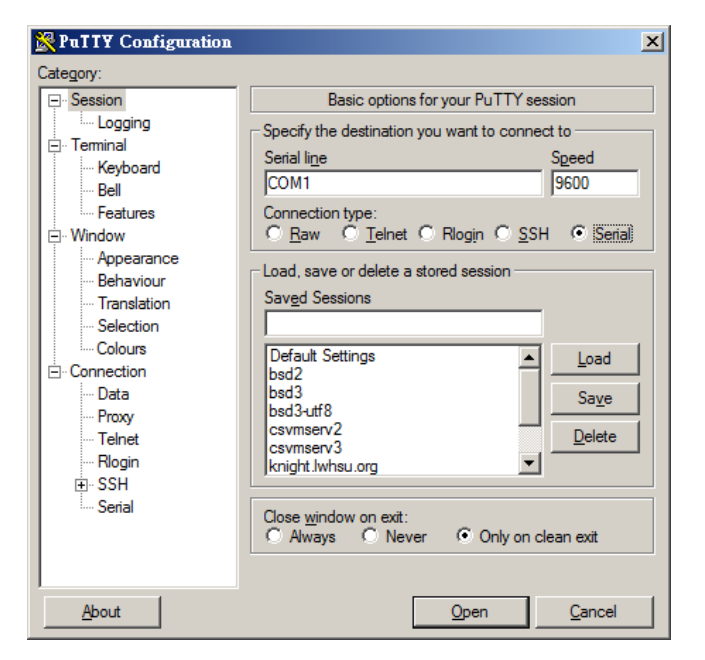

 [http://www.freebsd.org/doc/en/books/handbook/serialconsol](http://www.freebsd.org/doc/en/books/handbook/serialconsole-setup.html) e-setup.html

## Serial Device File

■ Serial ports are represented by device files under /dev  $\Box$  The name of the device file is no big deal

• behavior is determined by the major and minor device number

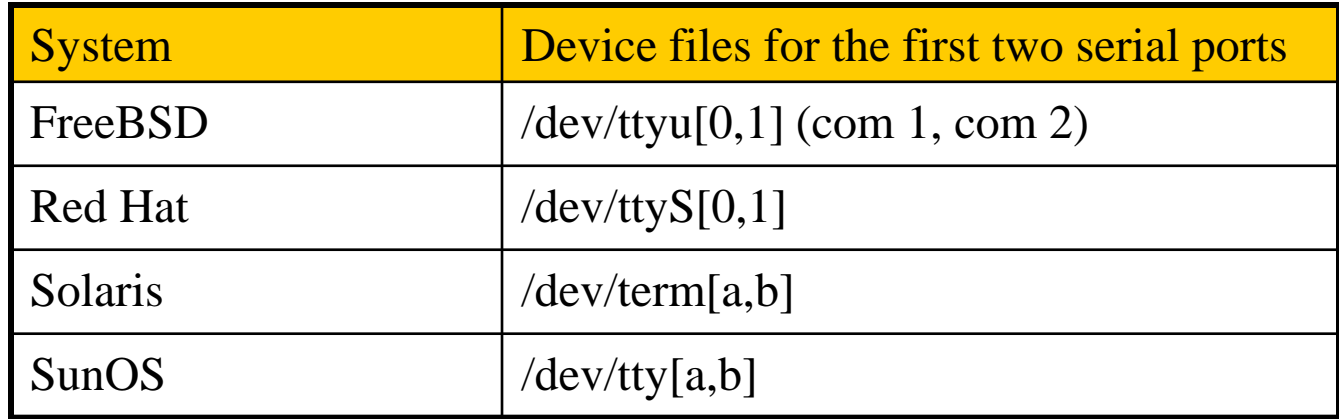

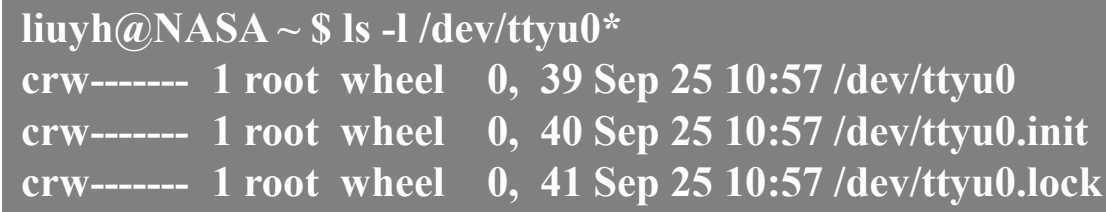

## Kernel Configuration

#### $\Box$  Kernel configuration file

device uart

#### $\Box$  dmesg

• % grep uart /var/run/dmesg.boot  $(8.x)$ 

**uart0: <16550 or compatible> port 0x3f8-0x3ff irq 4 flags 0x10 on acpi0 uart0: [FILTER] uart1: <16550 or compatible> at port 0x2f8-0x2ff irq 3 on isa0 uart1: [FILTER]**

## ■ Kernel Module

- % kldload uart
- uart\_load= "YES" in /boot/loader.conf

## Configuration of Hardwired Terminals (1)

#### Two main tasks

- Make sure each process is attached to a terminal to accept logins
- Make sure that information about the terminal is available once a user login

## Configuration of Hardwired Terminals (2)

init

PID<sub>1</sub>

#### The login process

- init spawn getty according to /etc/ttys
- getty sets the port's initial characteristics and print the prompt
- User enter login name
- getty executes login program
- login request password
- login prints /etc/motd
- login sets up environment variables
- login runs a shell for user
- $login(1)$ , getty $(8)$

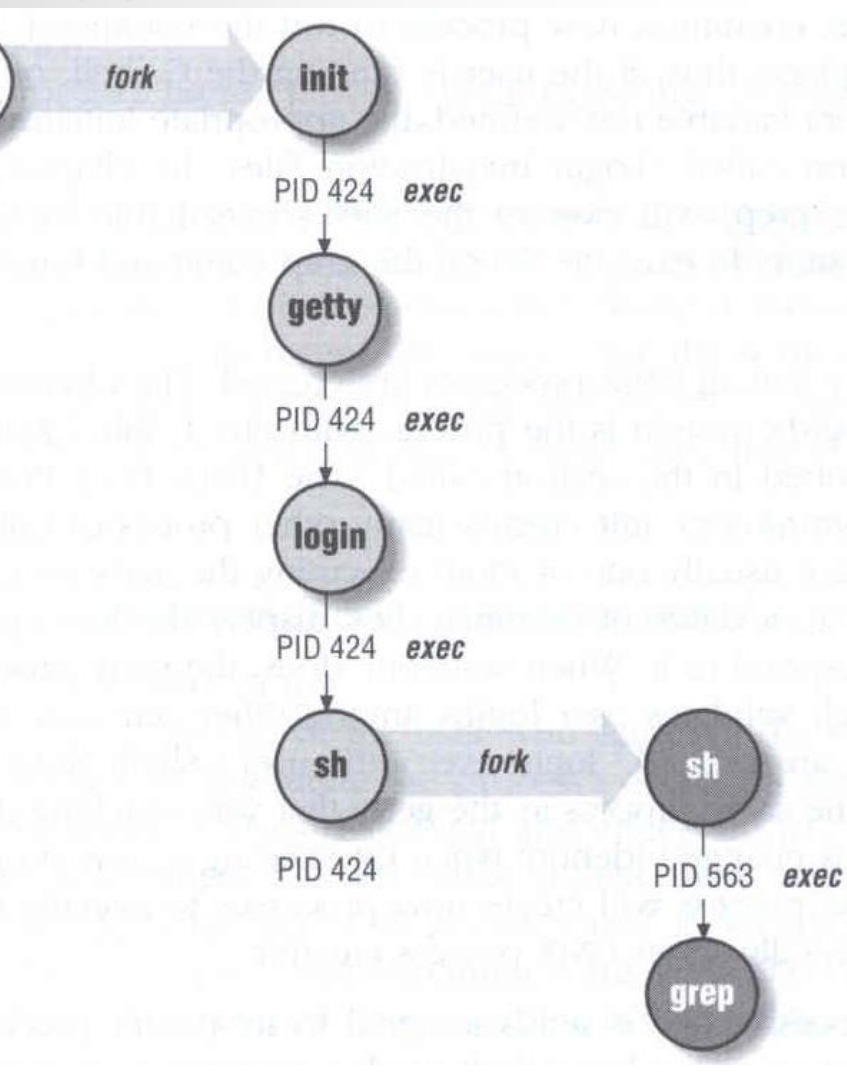

## Configuration of Hardwired Terminals (3)

### $\Box$  Terminal Configuration Files

• On/Off

 $\triangleright$  whether the terminal should be run a getty

Term type

 $\triangleright$  virtual console, network, dial-in

**Parameter** 

Terminal parameters, such as speed

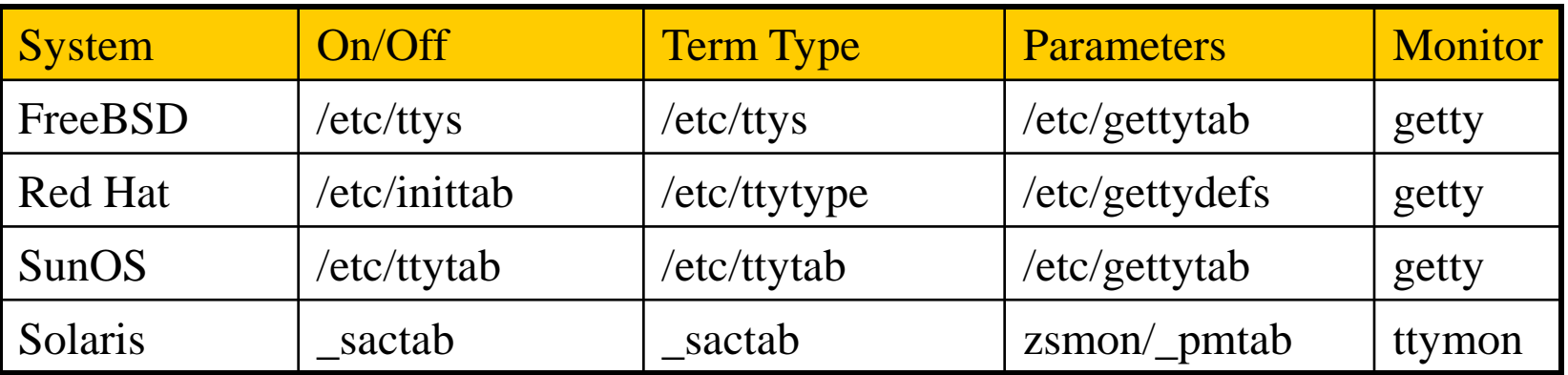

## Configuration of Hardwired Terminals (4)

#### **Q** FreeBSD: /etc/ttys

• Format

*device program termtype {on*|*off} [secure]*

- Restart init process
	- $\triangleright$  kill -1 1
	- $\triangleright$  kill -HUP 1
- ttys $(5)$

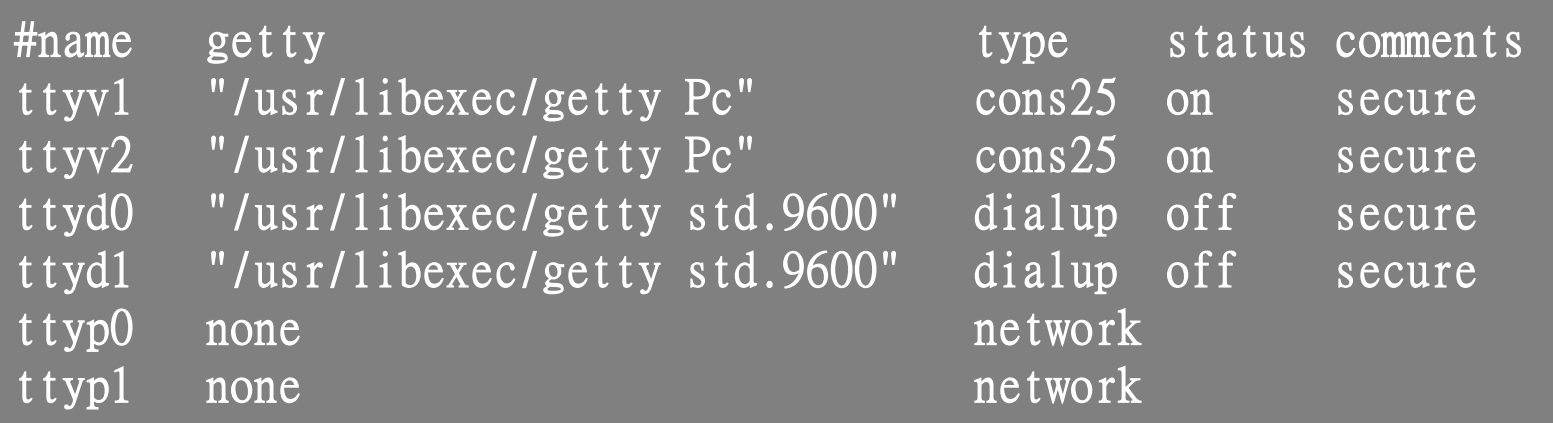

## Configuration of Hardwired Terminals (5)

#### $\Box$  FreeBSD: /etc/gettytab

- Associate symbolic names with port configuration information, such as speed, parity, prompt
- man gettytab

#### default:\ :cb:ce:ck:lc:fd#1000:im=\r\n%s/%m (%h) (%t)\r\n\r\n:sp#1200:\ :if=/etc/issue: 2|std.9600|9600-baud:\ :np:sp#9600: PIPcIPc console:\ :ht:np:sp#115200:

## Special Characters and The terminal driver

### $\Box$  The terminal driver supports several special function when typing special keys

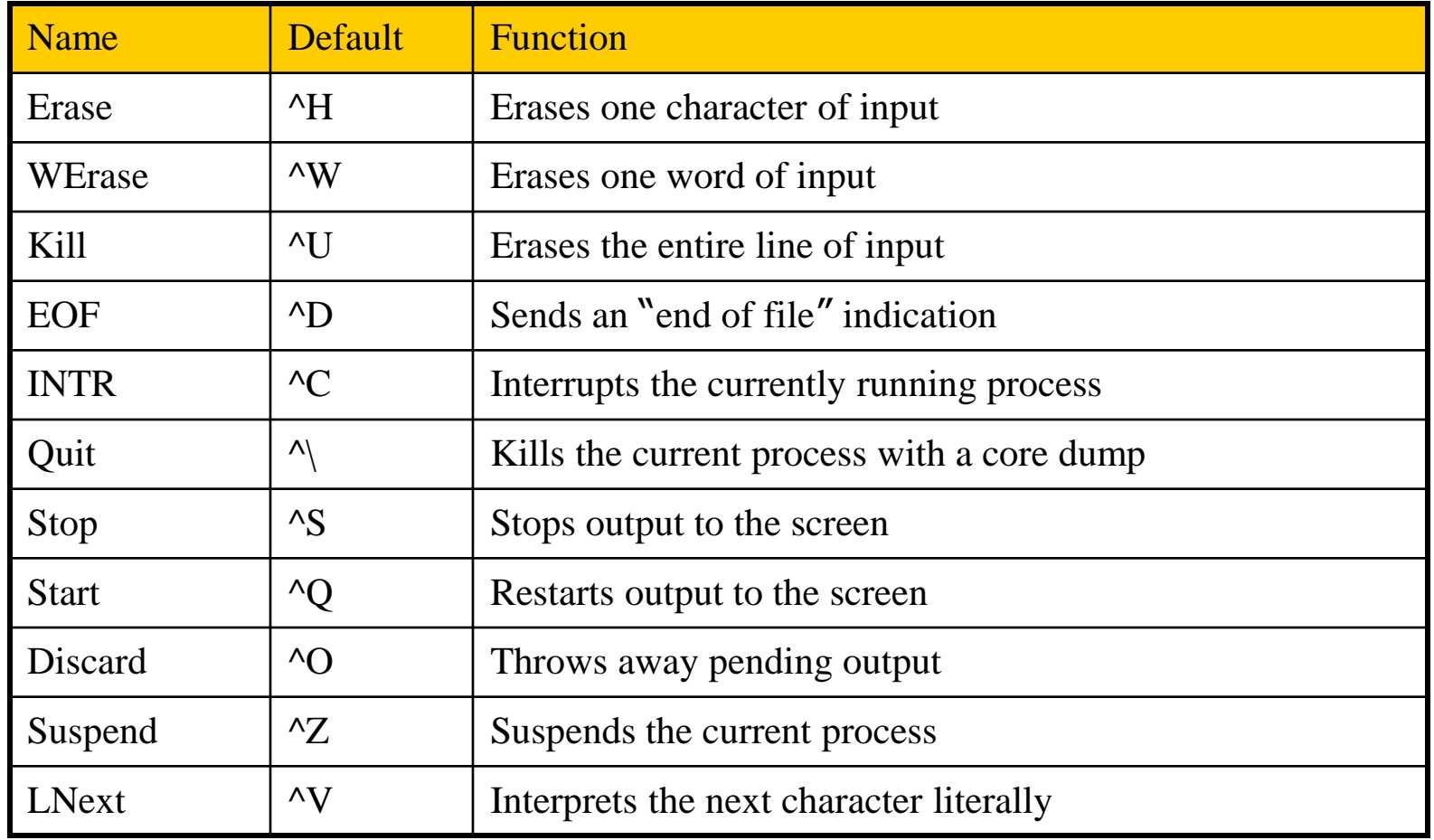

# **stty**

## Set Terminal Options

#### $\Box$  Change and query various settings of the terminal drivers

- There are about a zillion options
- tty $(4)$ , stty $(1)$

#### **Q** Example

- stty intr "^C" kill "^U" erase "^H"
- stty -a

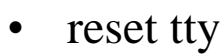

- reset
- $\triangleright$  stty sane

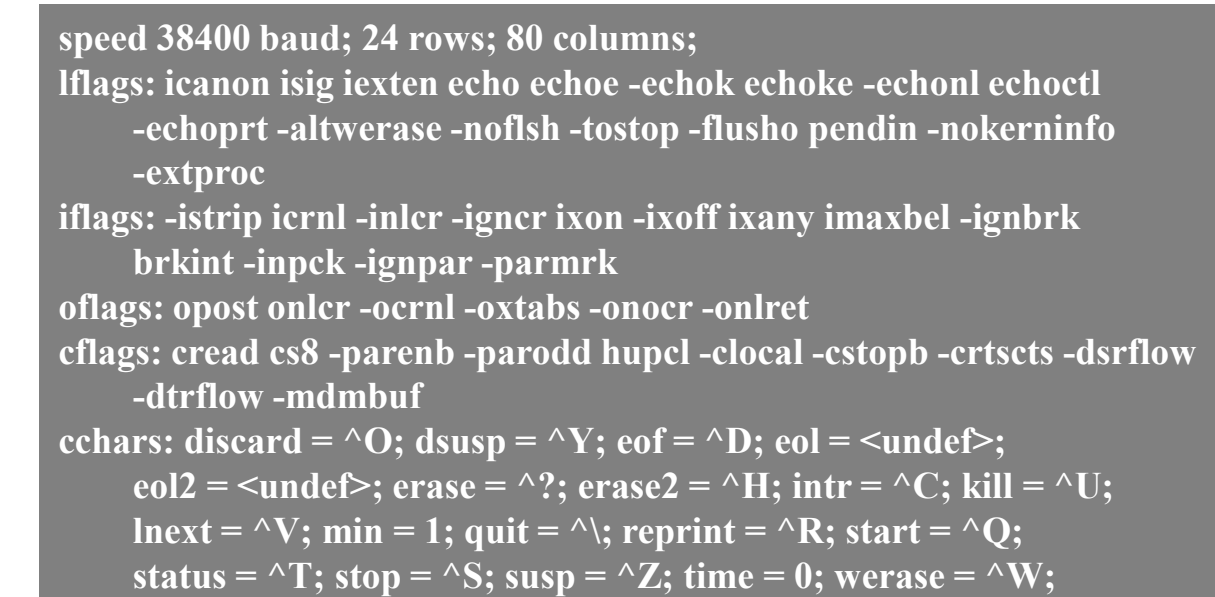

## Other Common I/O ports (1)

#### □ Parallel ports

- Similar to serial ports in concept, but parallel ports transfer 8 bits of data at once
- IEEE-1284 standard
- Male DB25  $\leftrightarrow$  male Centronics connector

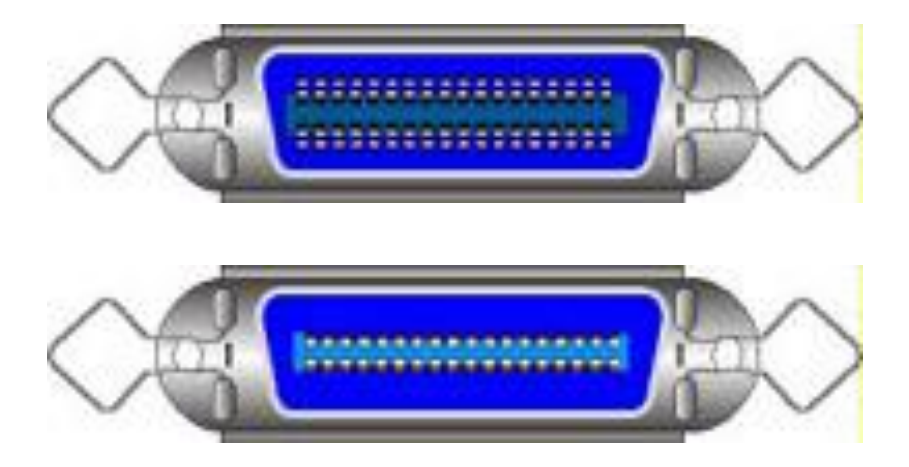

Female Centronics connector

Male Centronics connector

## Other Common I/O ports (2)

#### USB – Universal Serial Bus

- Up to 127 devices can be connected
- Standardized connectors
- Devices can be connected and disconnected without powering down
- Up to 12Mb/s

### $\Box$  USB 2.0

• Up to  $480Mb/s$ 

#### $\Box$  USB 3.0 (USB 3.1 Gen1)

- Up to 5Gbps
- $\Box$  USB 3.1 (USB 3.1 Gen2)
	- Up to 10Gbps

## $\Box$  USB 3.2